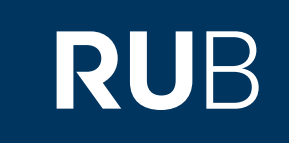

## Verwendung der Datenbank ", [Zhonghua](https://crossasia.org/?type=7003&url=http://erf.sbb.spk-berlin.de/han/zhsj) [Ancient](https://crossasia.org/?type=7003&url=http://erf.sbb.spk-berlin.de/han/zhsj) Books Database 中华经典7

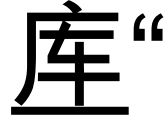

**RUHR-UNIVERSITÄT BOCHUM** 

## ANLEITUNG

http://publish.ancientbooks.cn/docShuju/platformSublibIndex.jspx?libId=1

**Die Datenbank ist über crossasia.org verfügbar. Falls Sie Probleme haben sollten, die Datenbank zu finden, lesen Sie bitte zuerst die Anleitung zu crossasia.org durch!**

**Über die Zhonghua Ancient Books Database erhalten Sie Zugriff auf über 2630 von Zhonghua Shuju editierte und punktierte klassische chinesische Werke, wie z. B. die konfuzianischen Klassiker, verschiedene Geschichts- und Philosophiewerke und weitere klassische chinesische Literatur.** 

**Web:** <http://www.gujilianhe.com.cn/> **Autor:** 中华书局 **Region:** XB-XS-CN China CN **Volltext durchsuchbar:** Ja **Gescannte Versionen**: Ja

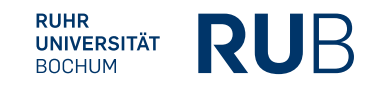

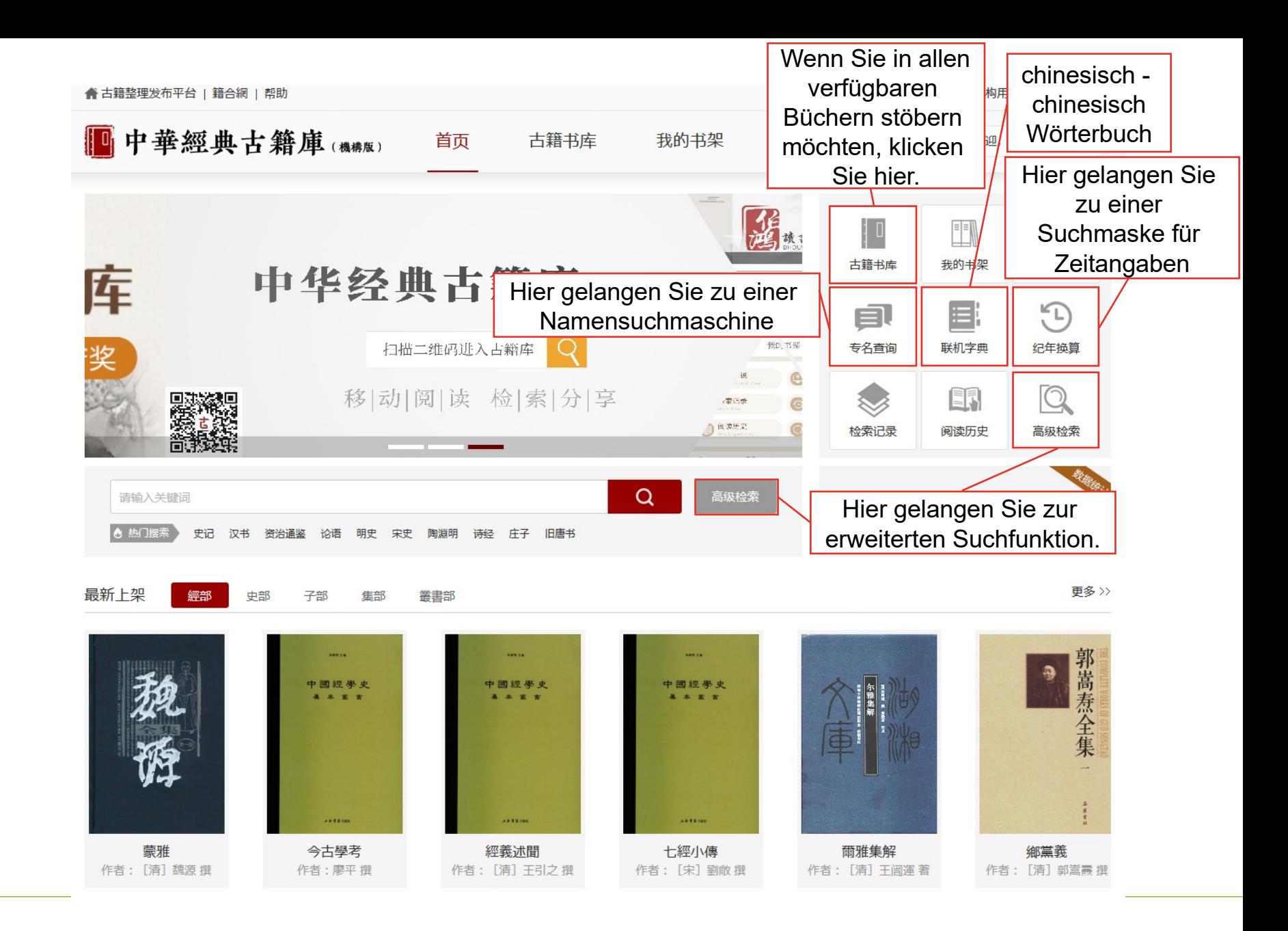

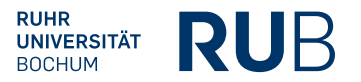

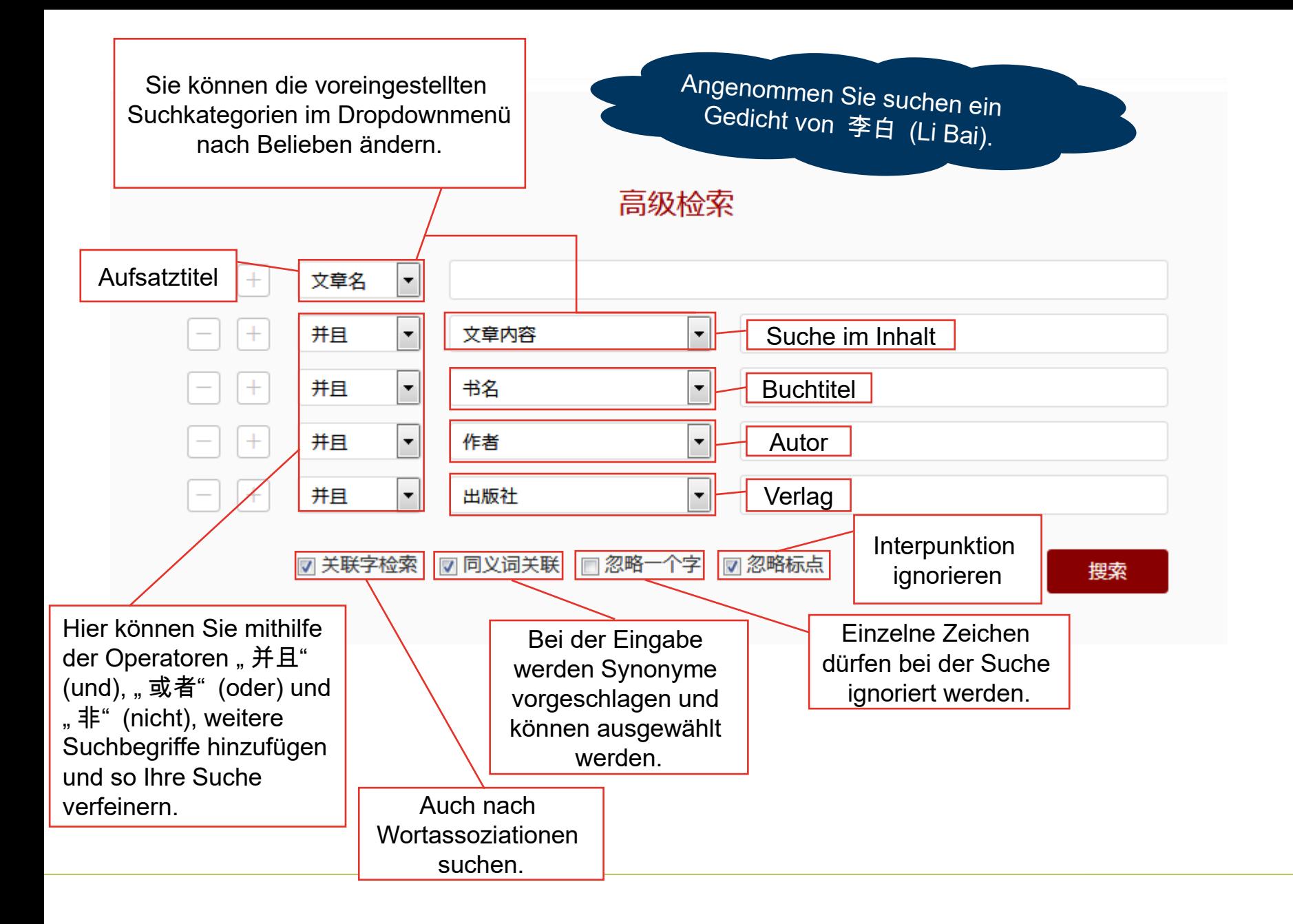

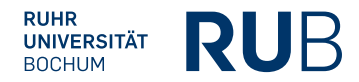

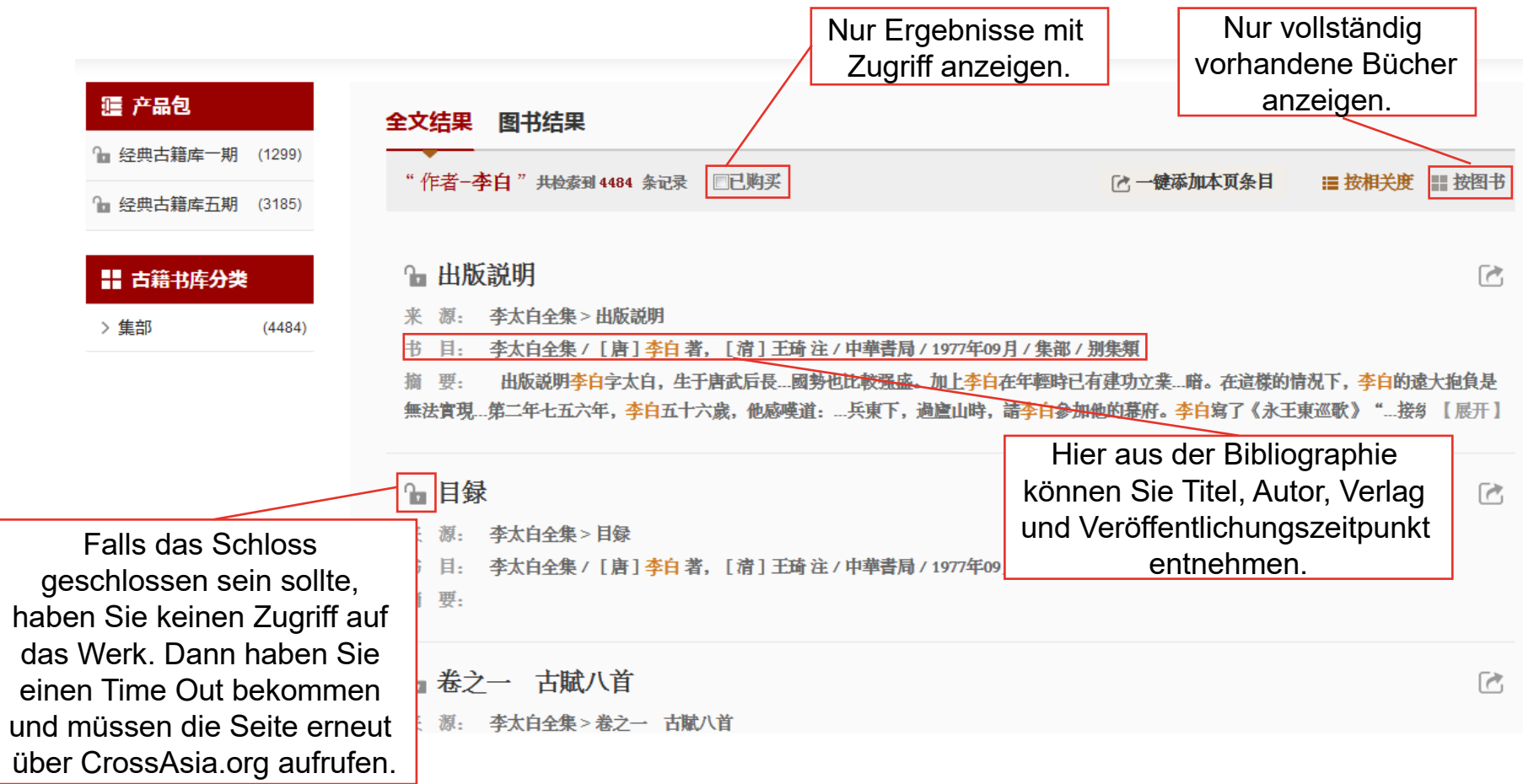

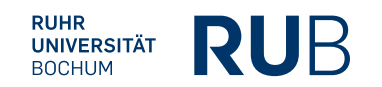

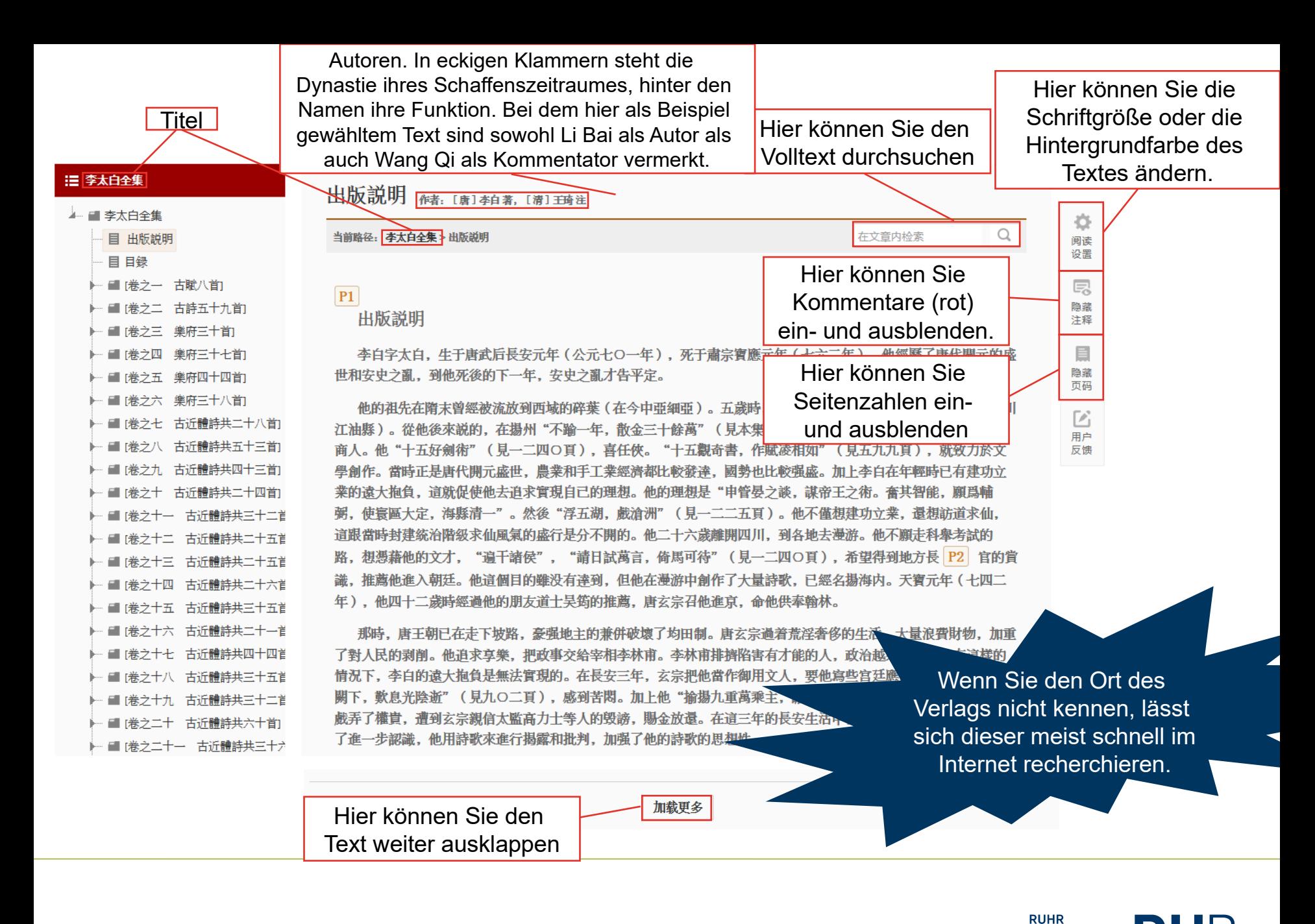

RUB

**UNIVERSITÄT BOCHUM** 

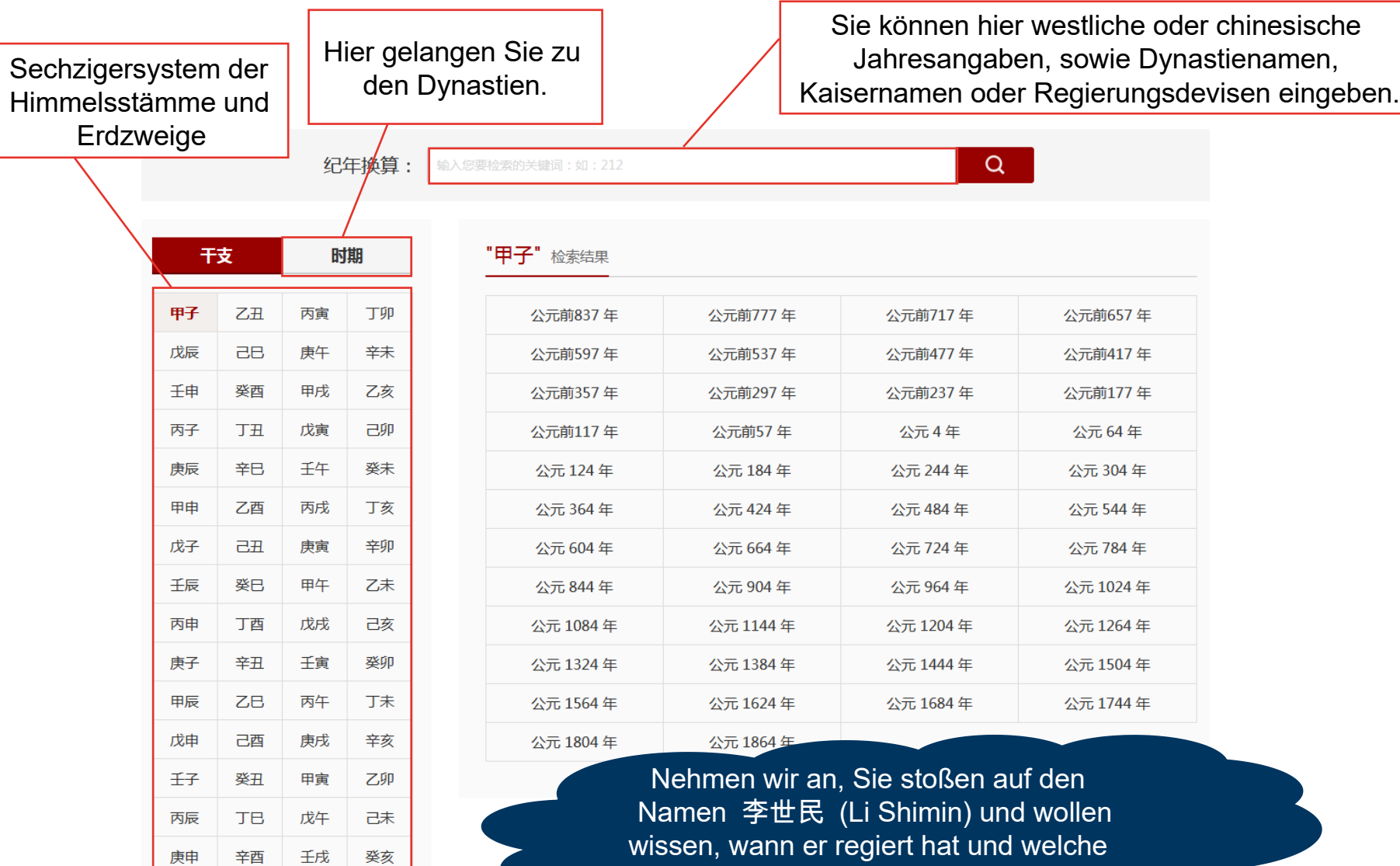

Regierungsdevise(n) er hatte.

庚申

辛酉

壬戌

癸亥

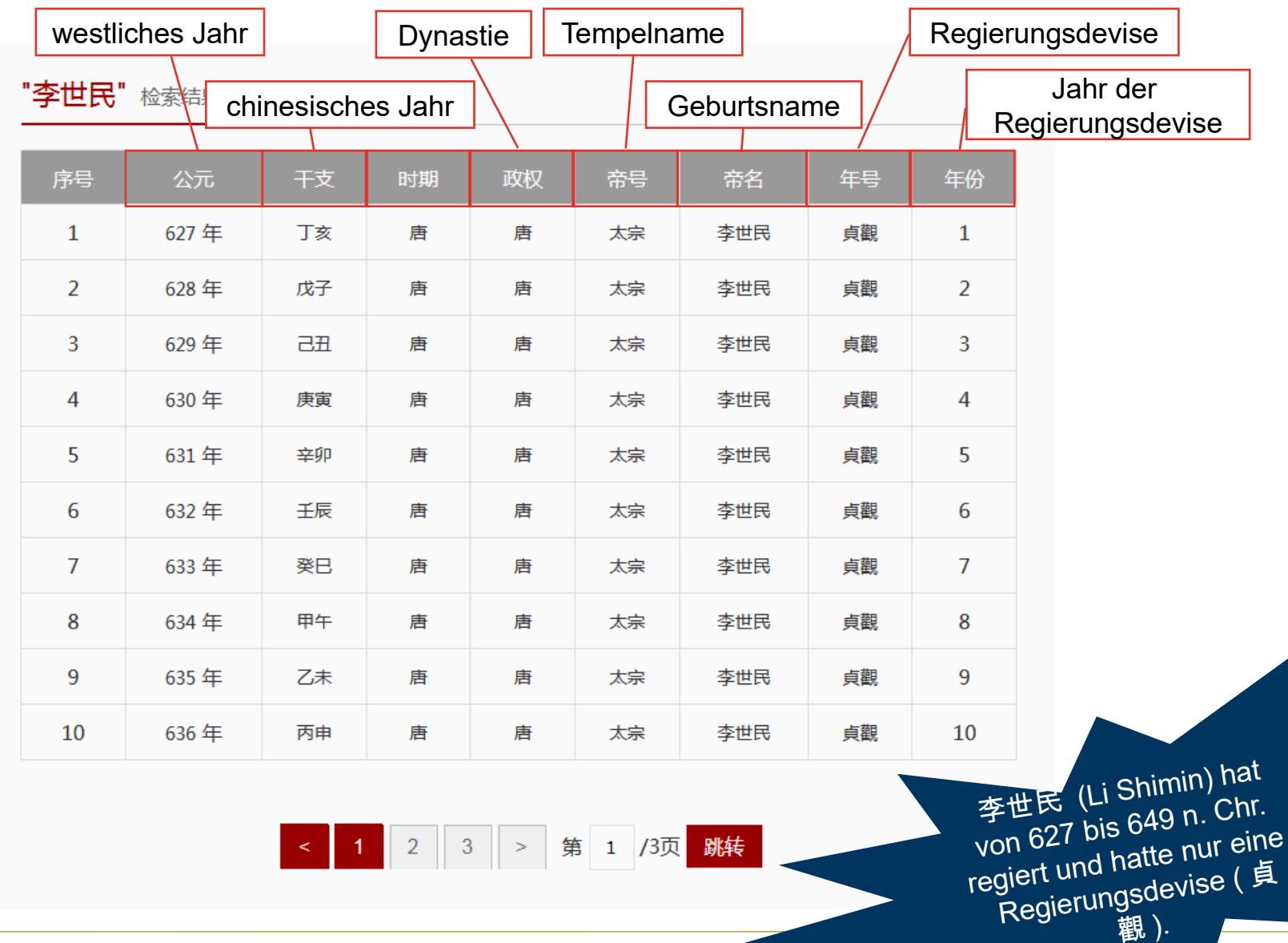

http://publish.ancientbooks.cn/docShuju/platformSublibIndex.jspx?libId=1

**RUHR<br>UNIVERSITÄT**<br>BOCHUM

**RUB** 

Z

## Suchmaschine für historische Personen

Die Namenssuchmaschine ist derzeit nicht gut, die Angaben sind sehr knapp und wichtige Namen sind nicht zu finden.

Benutzen Sie für die Suche nach Personen lieber die in unserer Bibliothek vorhandene Literatur, wie z. B.: Zhang Weizhi 张为之 , *Zhongguo lidai renming da cidian* 中国历代人名大辞典 , Shanghai 1999 → [Bdc

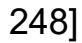

**Nehmen wir an, in einem Artikel begegnet Ihnen der Name** 唐太宗 **(Tang Taizong) und Sie wollen wissen, zu welcher Zeit er gelebt hat.**

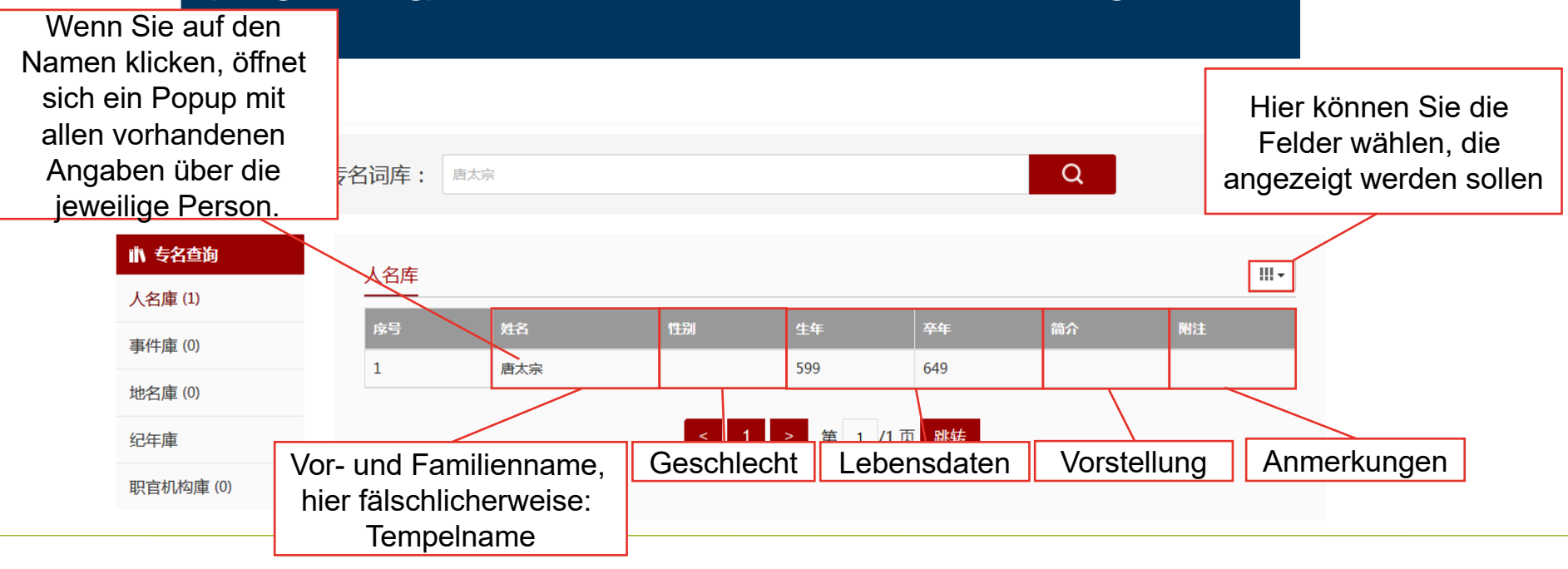

**RUHR UNIVERSITÄT BOCHUM** 

唐太宗 ×

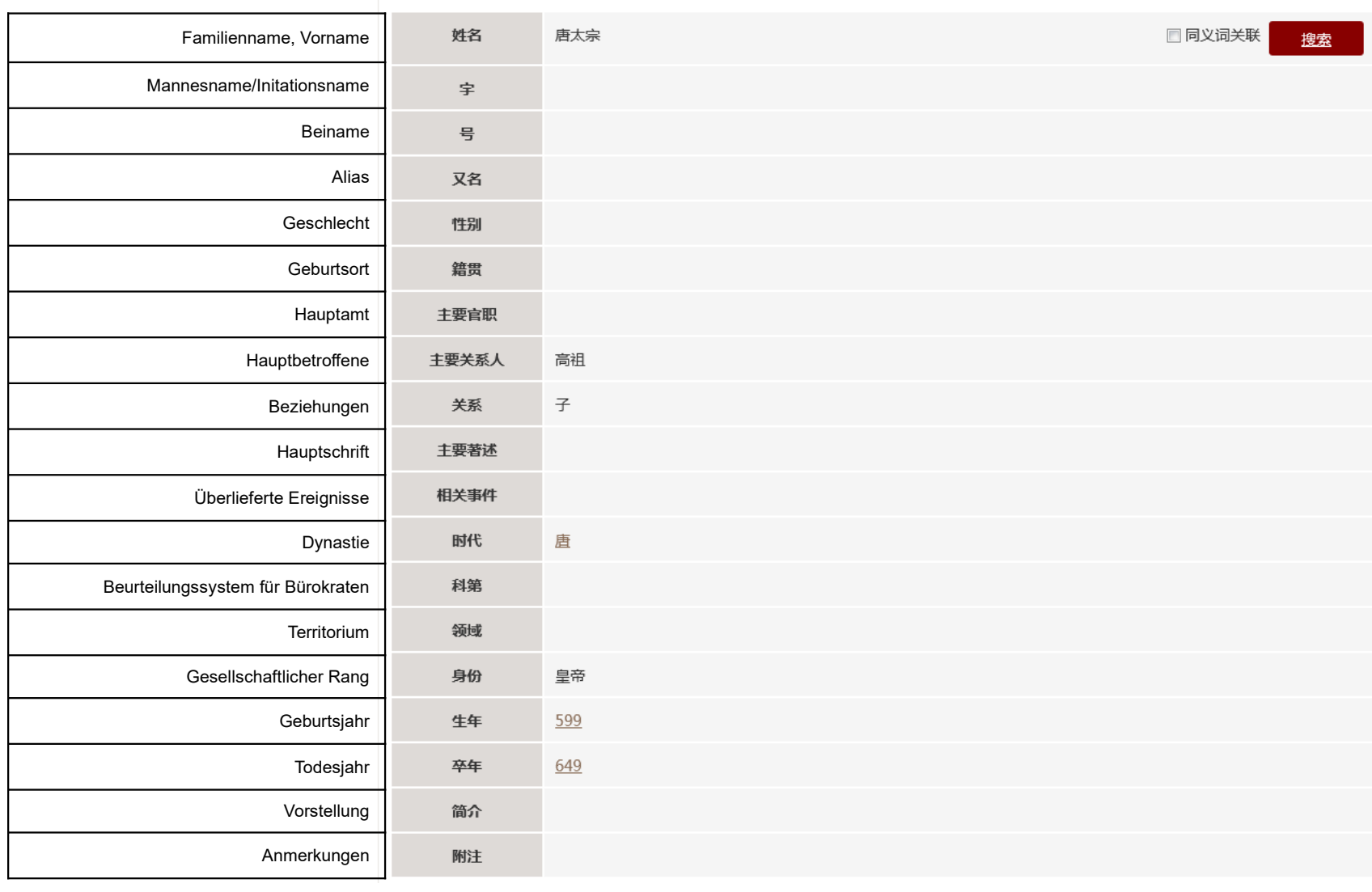

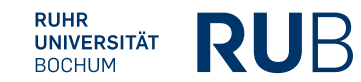

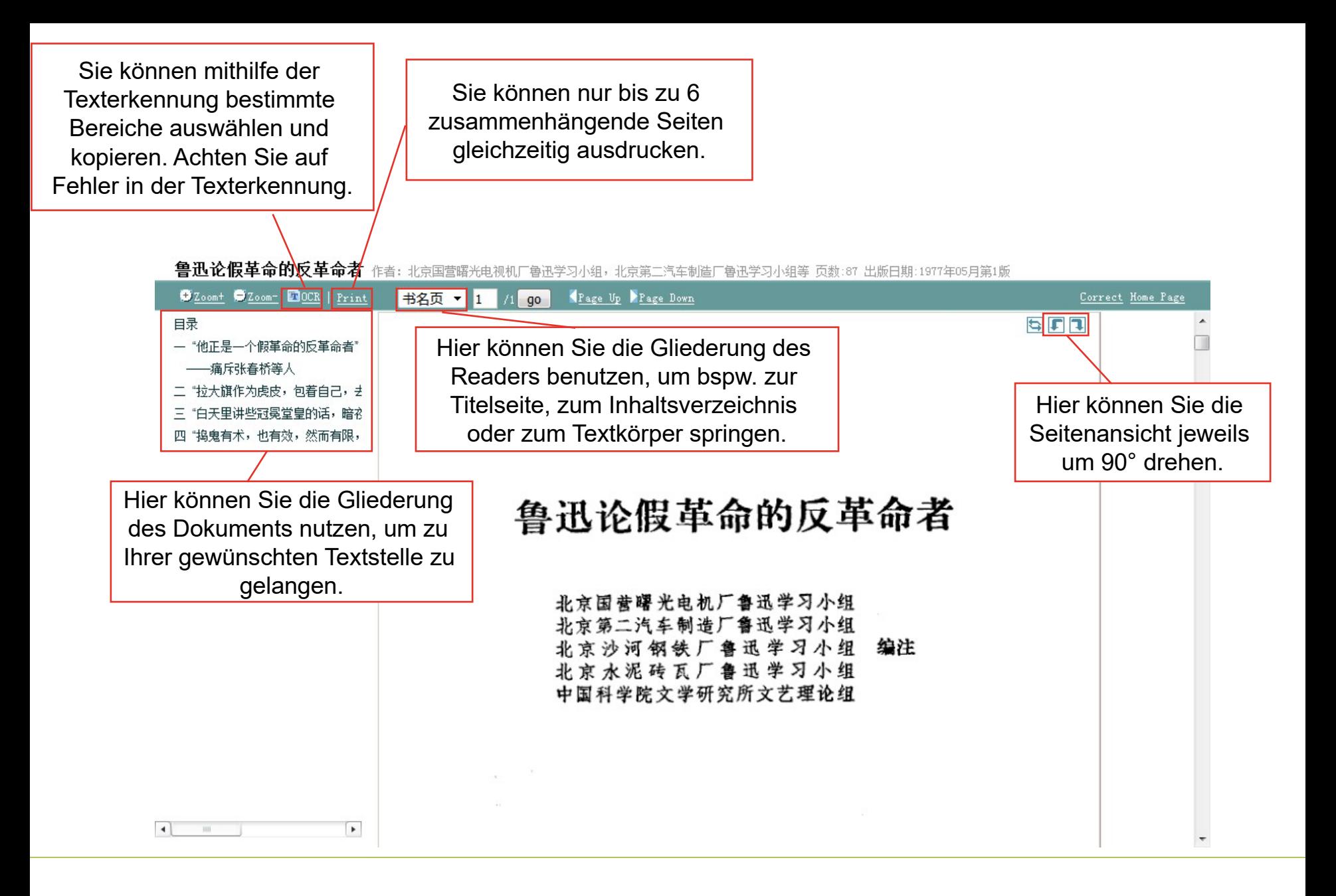

http://publish.ancientbooks.cn/docShuju/platformSublibIndex.jspx?libId=1

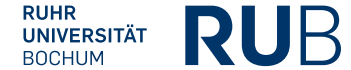